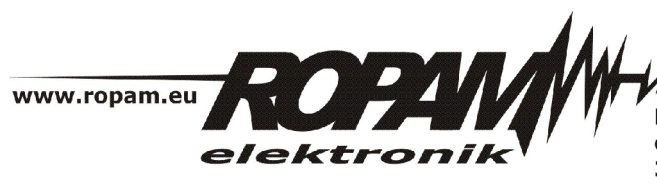

ROPAM ELEKTRONIK s.c. t/f: 012-272-39-71 os. 1000-lecia 6A/1 32-400 Myślenice PL NIP: 681-188-55-44

t: 012-379-34-47 biuro@ropam.com.pl www.ropam.com.pl

## **NOTA APLIKACYJNA**

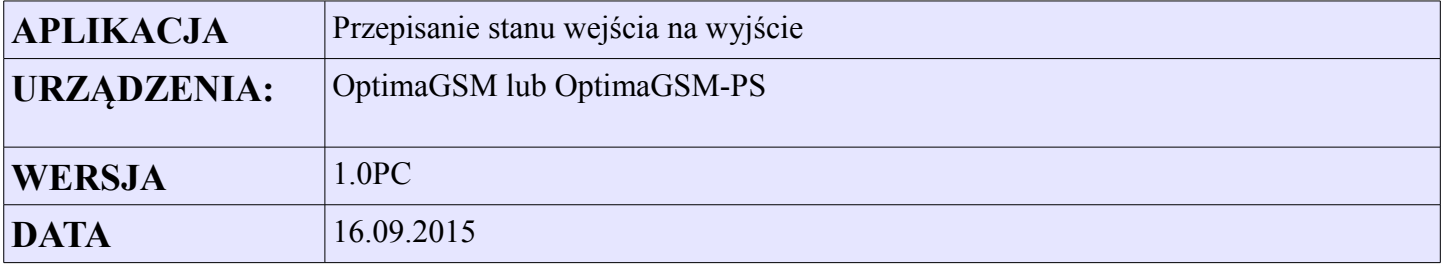

## **Opis:**

Bezpośrednie przepisanie stanu wejścia I1 na wyjście O8. Wyjście "śledzi" stan wejścia.

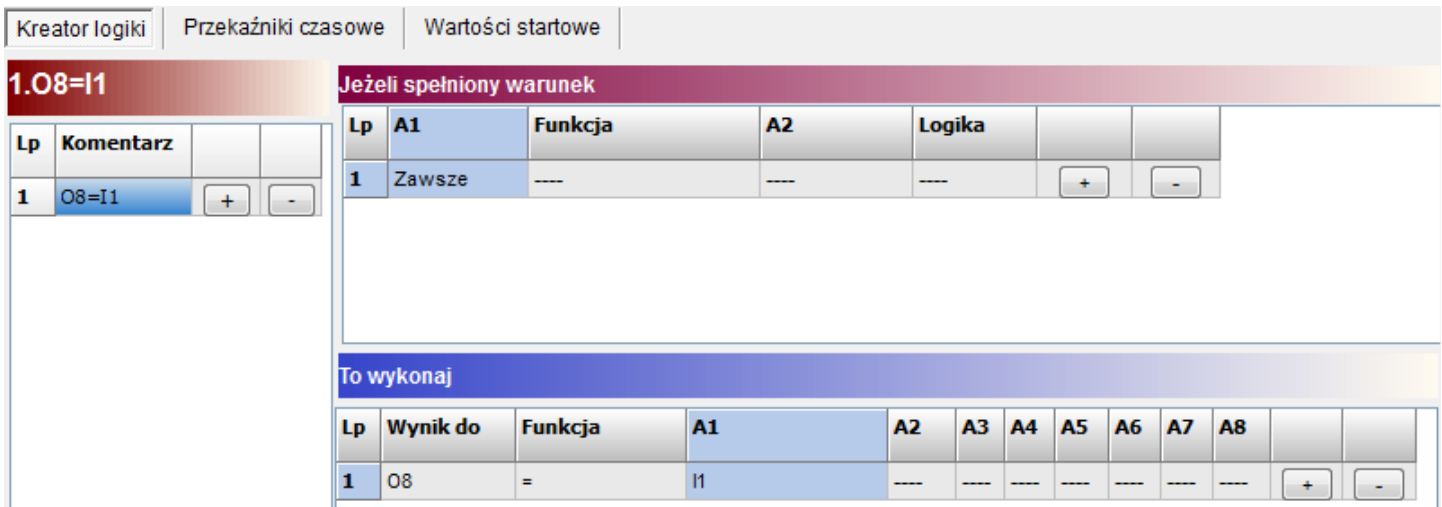

## **Ustawienie wyjścia**

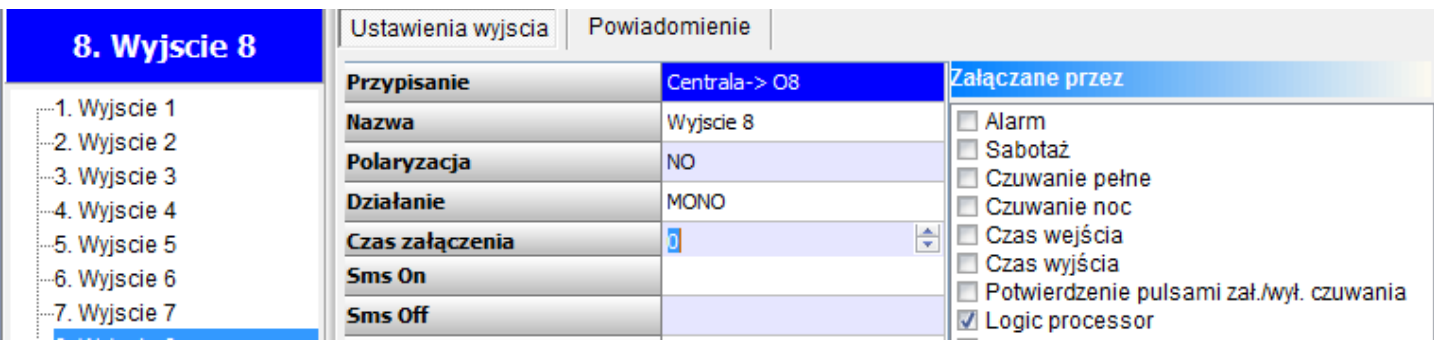

## **Listing skryptu.**

int I1; int O8; main(){  $gbenv()$ ; while(1){ gbenv();  $I1 = geti(1);$ O8=I1; seto(8,O8); }; };